# Functional Error Handling

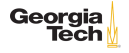

## What's right with exceptions?

Exceptions provide

- $\triangleright$  a way to consolidate error handling code and separate it from main logic, and
- $\triangleright$  an alternative to APIs that require callers of functions to know error codes, sentinal values, or calling protocols.

We can preserve both of these advantages while avoiding the disadvantages of exceptions.

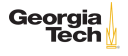

## What's wrong with exceptions?

**Exceptions** 

- $\blacktriangleright$  break referential transparency,
- $\blacktriangleright$  are not type-safe, and
- $\blacktriangleright$  functions that throw excpetions are *partial*.

Also, exception syntax is a pain.

#### Exceptions break referential transparency.

```
1 def failingFn(i: Int): Int = {<br>2 val v: Int = throw new Except
2 \begin{array}{c|c} \text{val } y: \text{Int} = \text{throw new Exception("fail!")} \\ \text{try } f \end{array}\begin{array}{c|c} 3 & \text{try} & 4 \\ 4 & \text{val} \end{array}4 \quad \text{val } x = 42 + 5<br>5 x + yx + y\begin{array}{c|c} 6 & \text{3} \end{array} catch {<br>7 case e:
                 case e: Exception => 43
8 }
\overline{Q}
```
If y were referentially transparent, then we should be able to substitute the value it references:

```
1 def failingFn2(i: Int): Int = {
\begin{array}{c|c} 2 & \text{try} & 1 \\ 3 & \text{val} \end{array}val x = 42 + 54 \vert x + ((\text{throw new Exception("fail!")): \text{Int})5 \mid \} catch {
6 case e: Exception \Rightarrow 43
7 }
8 }
```
But failingFn2 returns a different result for the same input.

Georgi

# Type-safety and Partiality

```
1 def mean(xs: Seq[Double]): Double =
2 if (xs.isEmpty)<br>3 throw new Ari
\begin{array}{c|c} 3 & \text{throw new ArithmeticException("mean of empty list undefined")} \\ \hline 4 & \text{else} \end{array}4 else
5 xs.sum / xs.length
```
 $mean(Seq(1,2,3))$  returns a value, but  $mean(Seq()$ ) throws an exception

- $\blacktriangleright$  The type of the function,  $Seq[Doub1e] \implies Double$ , does not convey the fact that an exception is thrown in some cases.
- $\triangleright$  mean is not defined for all values of  $Seq[Double]$ .

In practice, partiality is common, so we need a way to deal with it.

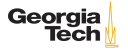

## Functional Error Handling in the Scala Standard Library

The Scala standard library defines three useful algebraic data types for dealing with errors:

- $\triangleright$  option, which represents a value that may be absent,
- $\triangleright$  Either, which represents two mutually-exclusive alternatives, and
- $\triangleright$  Try, which represents success and failure

Note: Chapter 4 of [Functional Programming in Scala](https://www.manning.com/books/functional-programming-in-scala) defines its own parallel versions of Option and Either, but we'll use the standard library versions. For a deeper understanding do the exercises in the book.

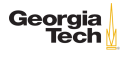

We've seen Option before:

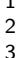

sealed abstract class Option[+A]

final case class Some[+A](value: A) extends Option[A]

case object None extends Option[Nothing]

Using Option, mean becomes

```
1 def mean(xs: Seq[Double]): Option[Double] = \frac{1}{2} if (xs.isEmpty) None
\begin{array}{c|c} 2 & \text{if (xs.isEmpty) None} \\ 3 & \text{else Some(xs.sum / x)} \end{array}else Some(xs.sum / xs.length)
```
### Option's Definition

Option defines many methods that mirror methods on [Traversable](https://www.scala-lang.org/api/2.12.8/scala/collection/Traversable.html)s.

```
1 sealed abstract class Option [+A] {<br>2 def is Empty: Boolean
2 def isEmpty: Boolean<br>3 def get: A
       def get: A
5 final def getOrElse [B \geq: A] (default: => B): B = 6 if (isEmpty) default else this.get
          if (isEmpty) default else this.get
8 final def map[B](f: A \Rightarrow B): Option[B] = 9 if (isEmpty) None else Some(f(this.get)
          if (isEmpty) None else Some(f(this.get))
11 | final def flatMap[B](f: A \Rightarrow Option[B]): Option[B] =
12 if (isEmpty) None else f(this.get)
14 | final def filter(p: A \Rightarrow Boolean): Option[A] =
15 if (isEmpty || p(this.get)) this else None
```
The key consequence is that you can treat option as a collection, Georgia leading to Scala's idioms for handling optional values.

Tech

#### Option Examples

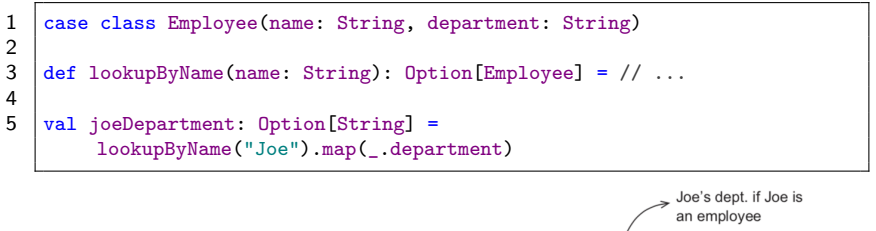

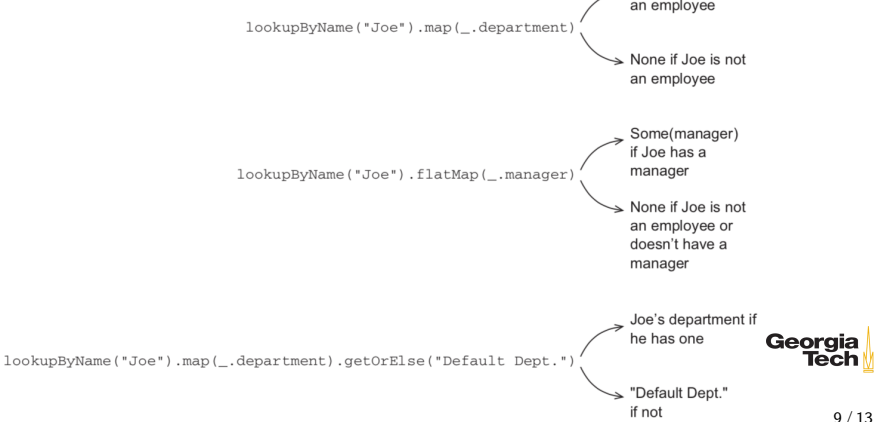

#### Option Idioms

```
\frac{2}{3}\frac{4}{5}
```

```
1 case class Employee(name: String, department: String)
```

```
\text{def} lookupByName(name: String): Option[Employee] = // ...
```

```
val joeDepartment: 0ption[String] =
    lookupByName("Joe").map(_.department)
```

```
\begin{array}{c|c} \textbf{1} & \textbf{val def: String} = \\ \textbf{2} & \textbf{lookupByName("Joom] \end{array}\begin{array}{c|c} 2 & \text{lookupByName("Joe").} \\ 3 & \text{map(.det).} \end{array}\begin{array}{c|c} 3 & \text{map}(\text{\_}.{\text{dept}}). \\ 4 & \text{filter}(\text{ } . \end{array}4 filter(\left[ \cdot \right] = "Accounting").<br>5 \left[ \text{getOrElse("Default Dent")} \right]5 getOrElse("Default Dept")
```
The getOrElse at the end returns "Default Dept" if Joe doesn't have a department, or if Joe's department is not "Accounting".

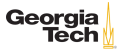

### Dealing with Exception-Oriented APIs

```
1 scala> import scala.util.Try<br>2 import scala.util.Try
       import scala.util.Try
3
4 \left| \begin{array}{l} \text{scal} \geq \text{Try} \{ \text{``foo''}.\text{toInt} \} \\ \text{res1: scal} \text{.util} \cdot \text{Trv}[\text{Int}] \end{array} \right|5 res1: scala.util.Try[Int] = Failure(java.lang.NumberFormatException:
                 For input string: "foo")
6
7 \begin{array}{|l|l|}\n7 & \text{scal}\n\end{array} Try \begin{array}{|l|l|}\n1^{\circ} \cdot \text{toInt}\n\end{array}res2: scala.util.\text{Try}[Int] = Success(1)
```
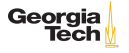

Return error message on failure:

```
1 def mean(xs: IndexedSeq[Double]): Either[String, Double] = 2 \text{ if } (xs.isEmbtv)2 if (xs.isEmpty)<br>3 Left("mean of
\begin{array}{c|c} 3 & \text{Left("mean of empty list!")} \\ \hline 4 & \text{else} \end{array}\begin{array}{c|c} 4 & \text{else} \\ 5 & \text{Rig} \end{array}5 Right(xs.sum / xs.length)
```
Return the exception itself on failure:

```
1 def safeDiv(x: Int, y: Int): Either[Exception, Int] = 2 \text{ try Right}(x / y)2 \mid \text{try Right}(x / y)<br>3 catch f case e:
       \text{catch} { case e: Exception => Left(e) }
```
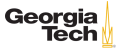

Rule of thumb: only throw exceptions exceptions in cases where the program could not recover from the exception by catching it.

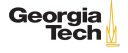